## Wie kann ich mir die Werte von Attributgruppen in Teilbäumen tabellarisch anzeigen lassen?

07.05.2024 03:02:35

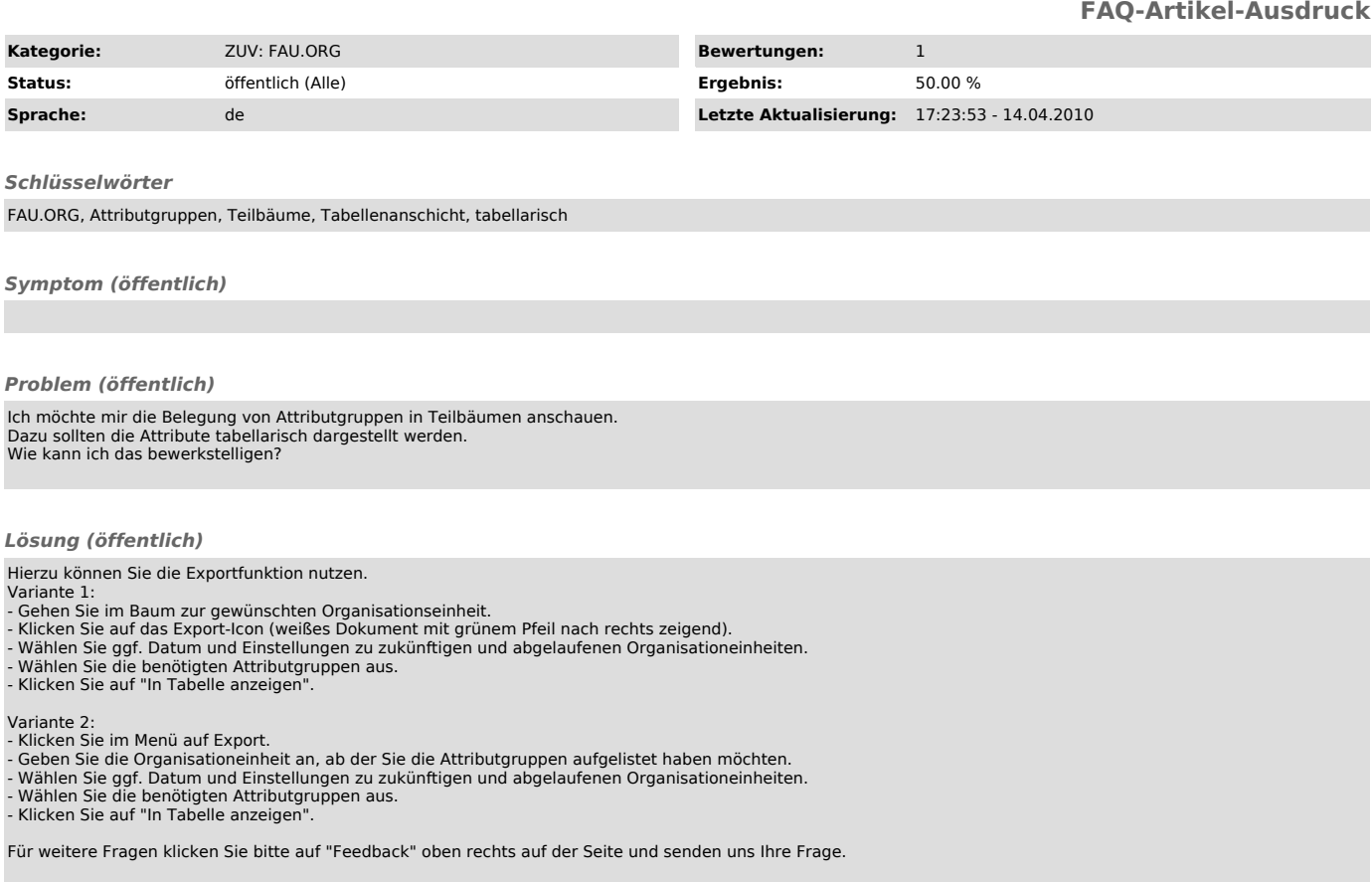